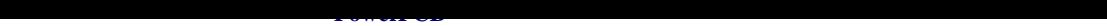

## PowerPCB Modeless Commands PowerPCB

# PowerPCB Modeless Co[mmands](http://www.futureland.cn) PowerPCB

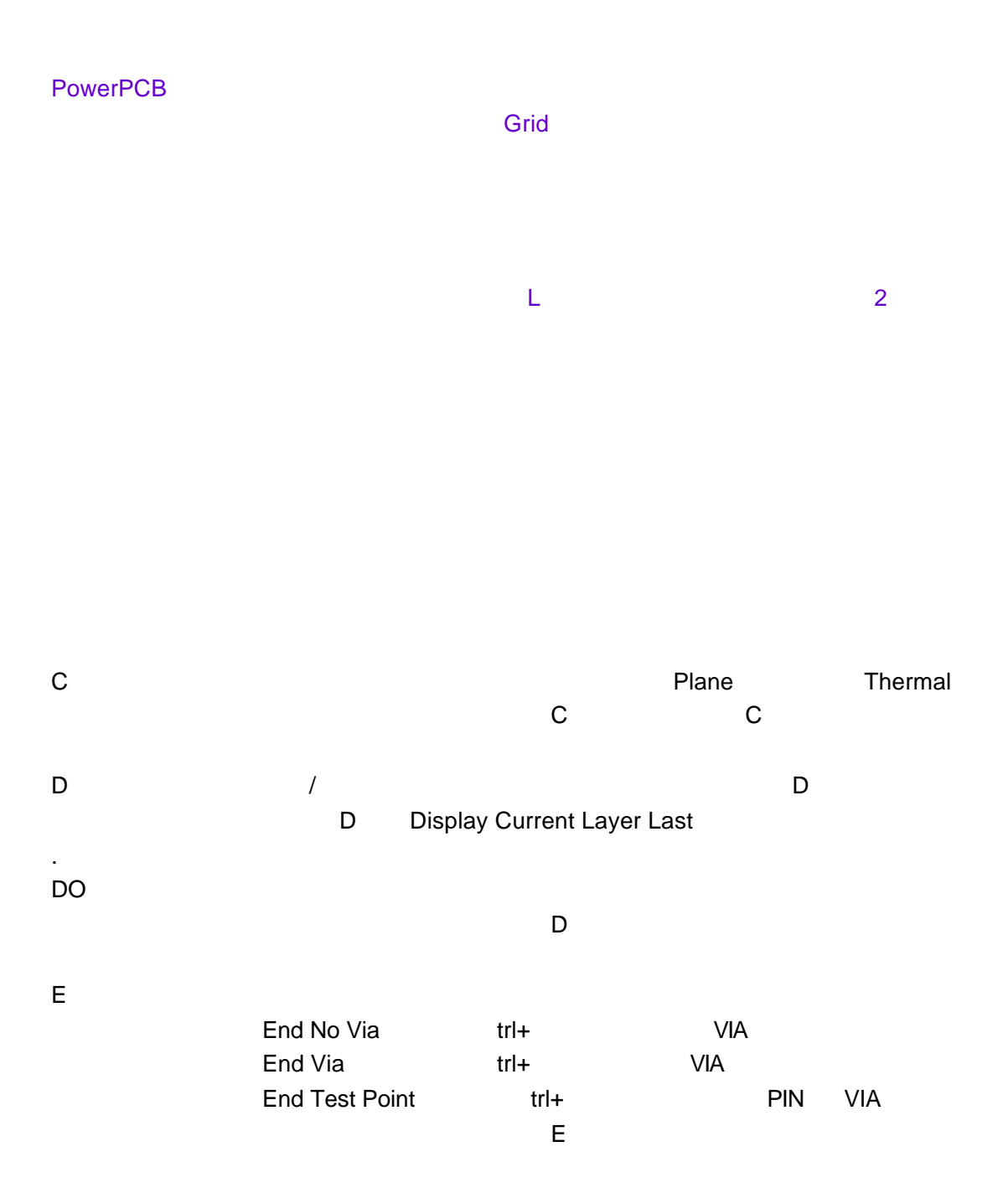

I 数据库完整性测试 设计过程中发现系统异常时 可试着敲此键

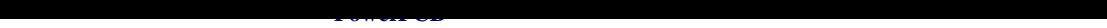

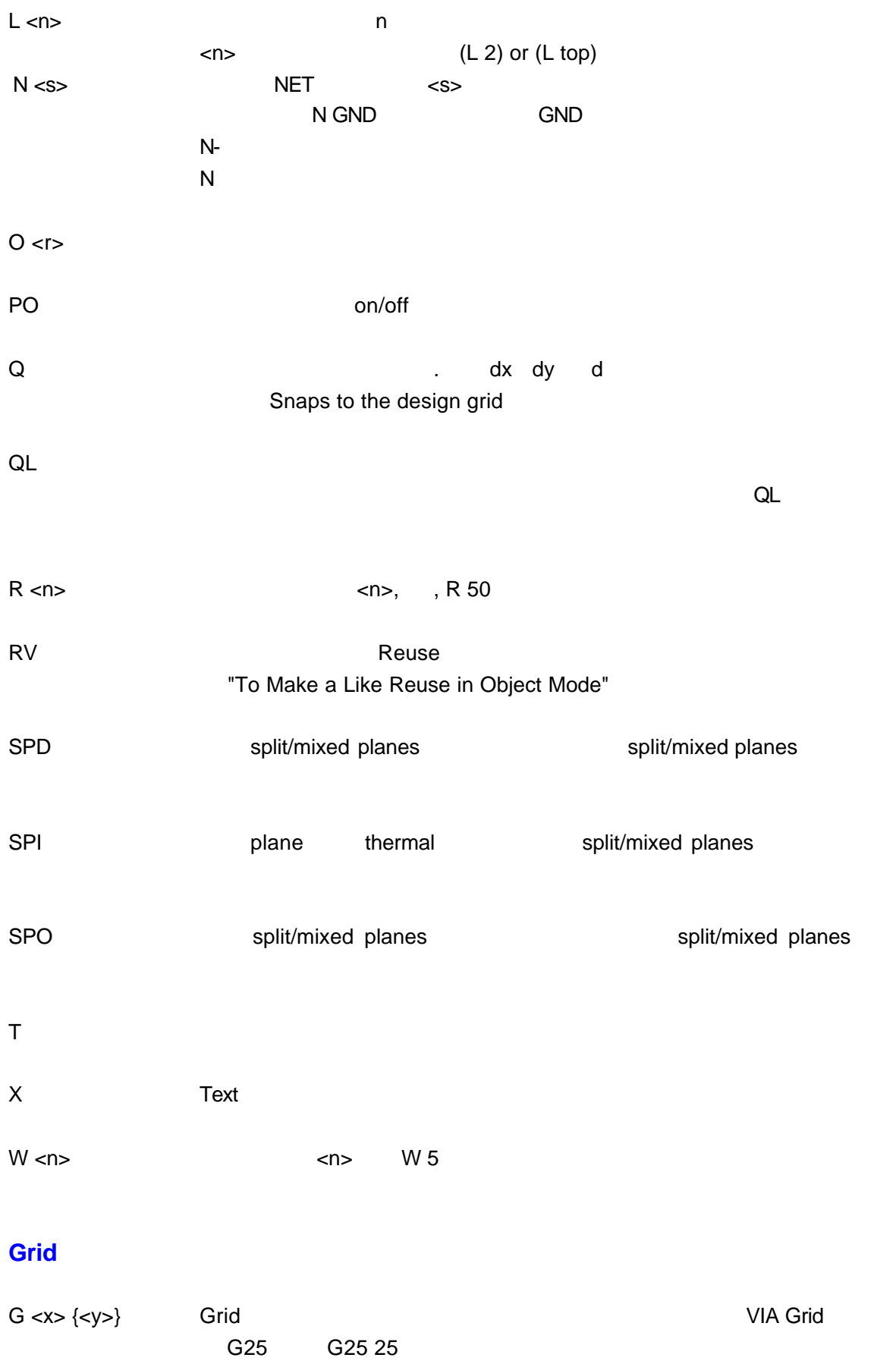

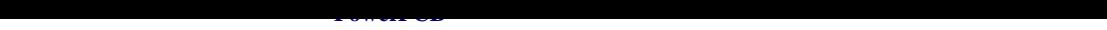

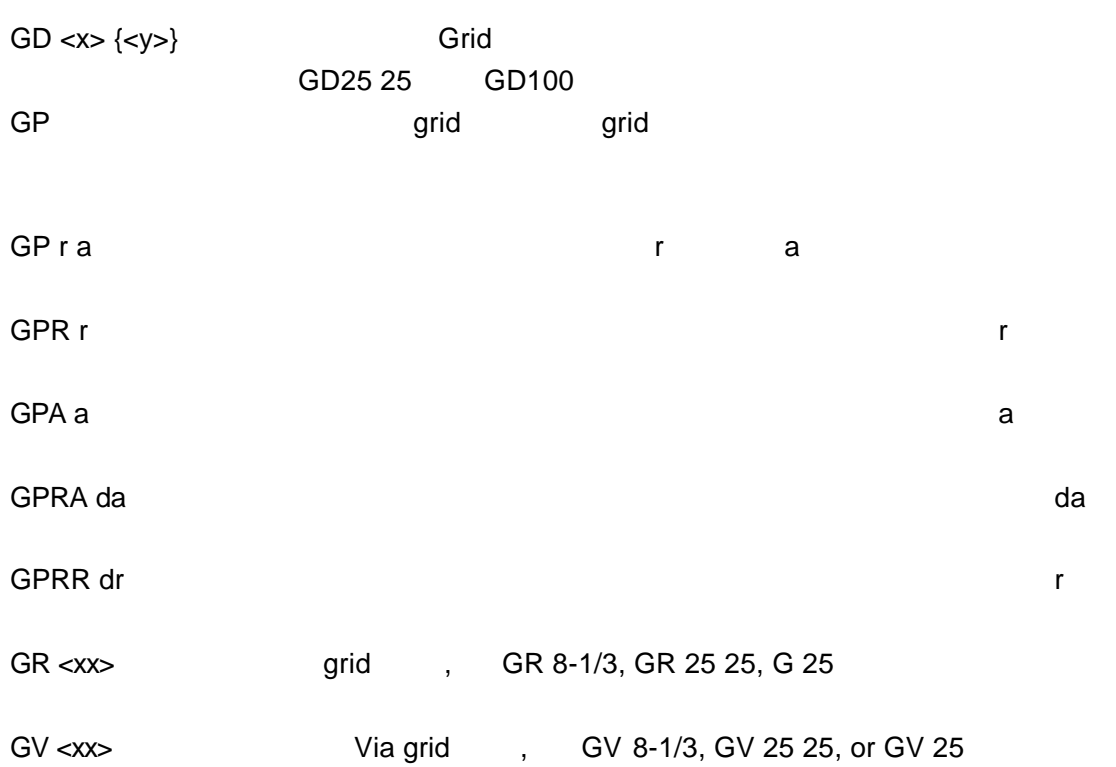

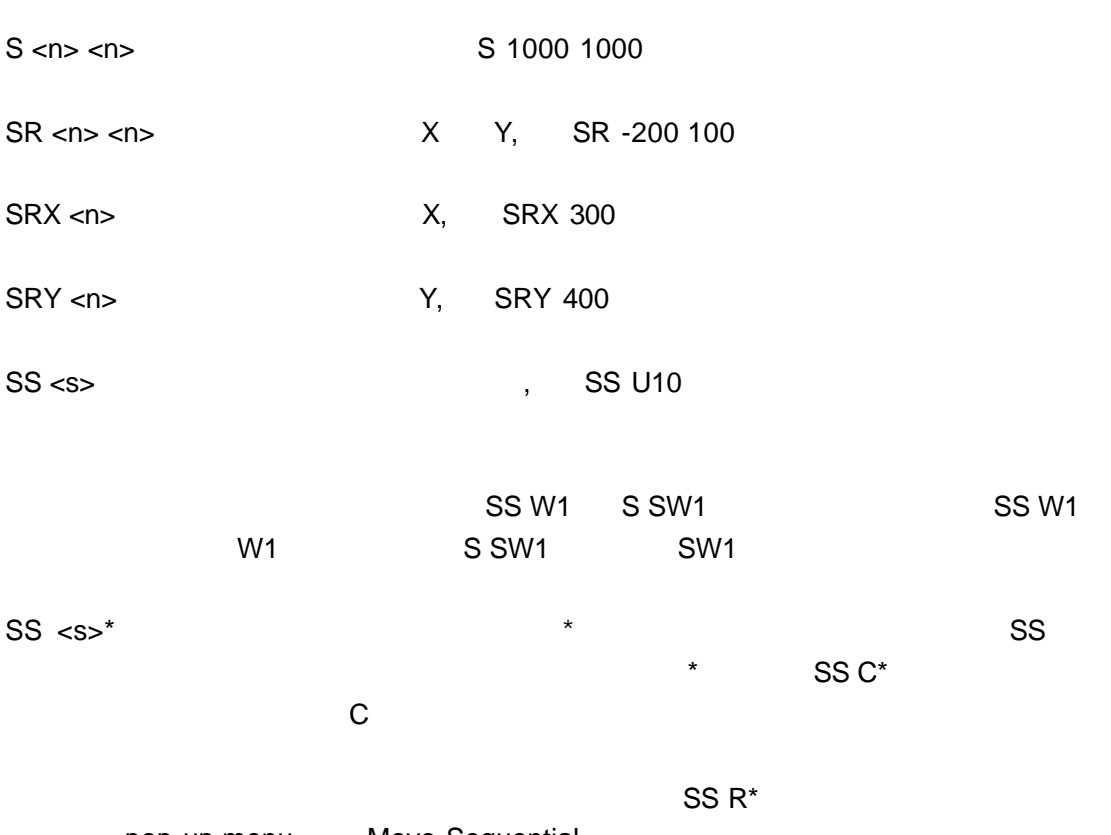

S <s> S U1 S U1.1

pop-up menu Move Sequential

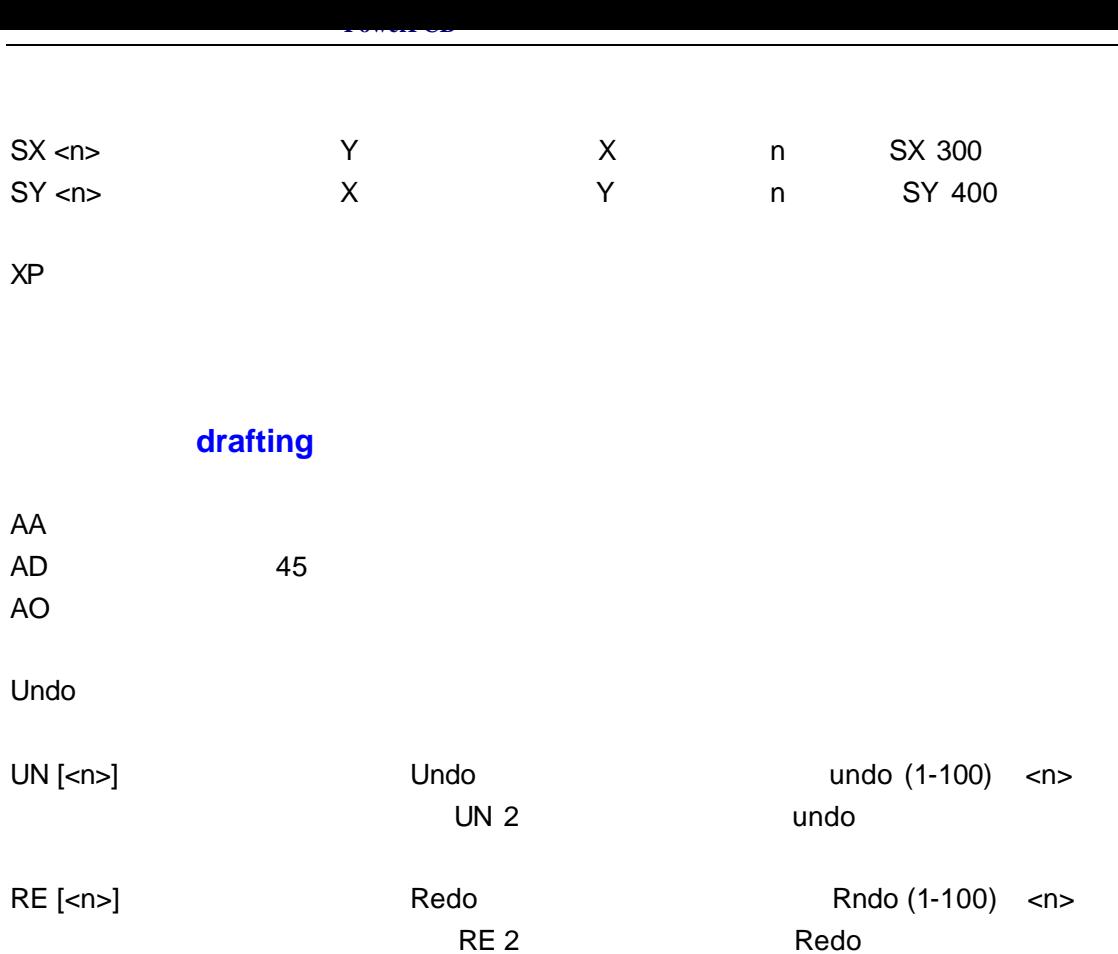

### Design Rule Checking (DRC)

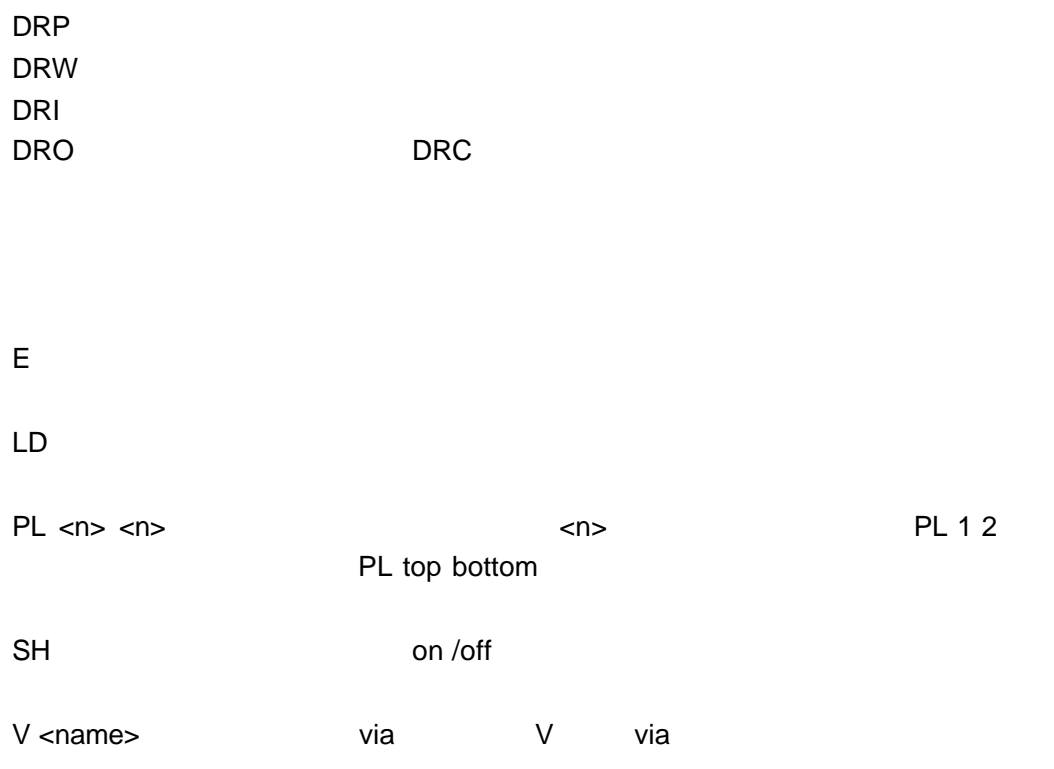

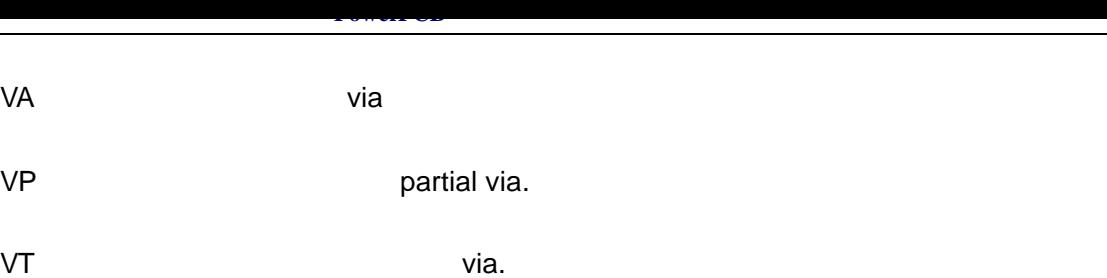

 $\mathsf T$  , and the solution of the solution of the solution of the solution of the solution of the solution

**Drafting Objects** 

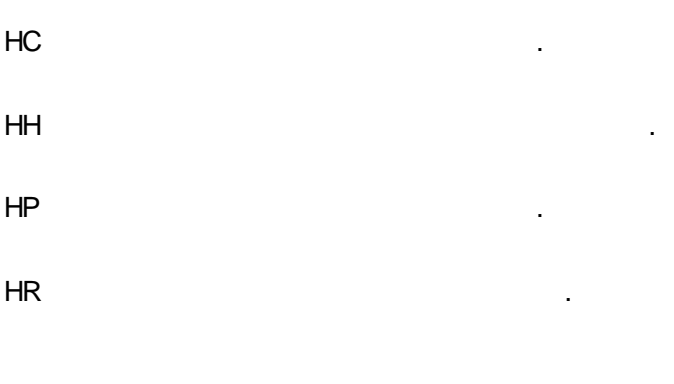

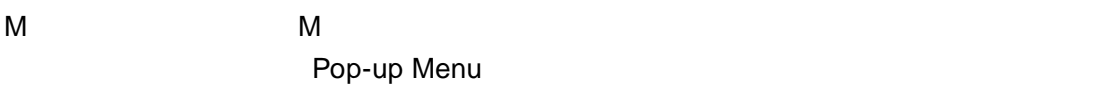

Spacebar

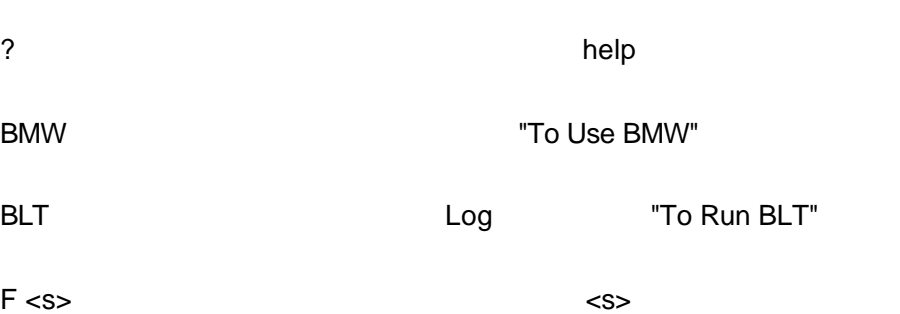

### (Shanghai Futureland Co.,Ltd)

**ImbChina** 

#### **Shanghai Futureland Co.,Ltd**

 $B-55$ 

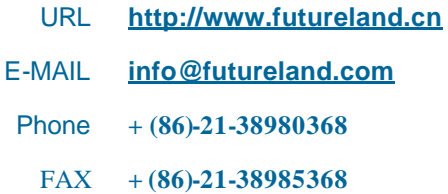

Shanghai Futureland.Co.,Ltd(www.Futureland.cn)

**www.imbchina.com** Futureland **Natureland** 

[pcb.imbchina.com](http://www.imbchina.com) PCB Layout

[ydc.imbchina.com](http://pcb.imbchina.com) EDA